MAGISTÈRE DE PHYSIQUE D'ORSAY

RAPPORT DE STAGE DE PREMIÈRE ANNÉE

## Réalisation d'une série temporelle des précipitations à **la base Antarctique de Dumont d'Urville de 2017 `a 2020**

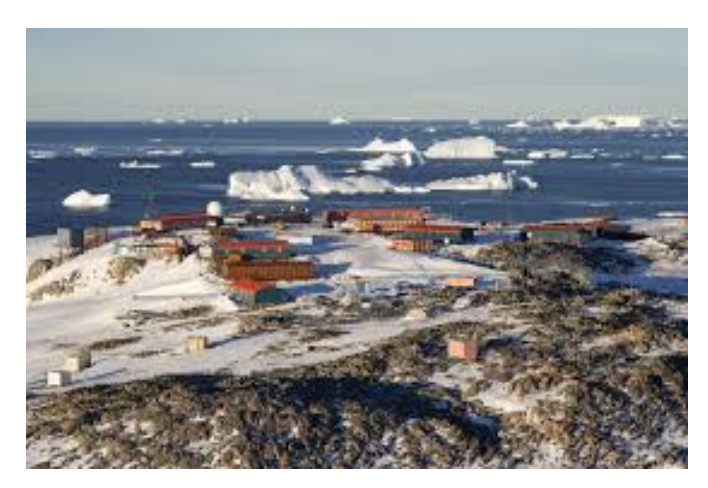

Figure 1: https://fr.wikipedia.org/wiki/Base antarctique Dumont-d'Urville

Tuteur : Jean-Louis DUFRESNE

Lieu : Laboratoire de Météorologie Dynamique

Université de Paris 6, Tour 45-55, 3ème étage, Case postale 99, 4 Place Jussieu 75252 PARIS

Audrey GOUTARD

8 juin 2020 - 17 juillet 2020

# **Remerciements**

Je souhaite, tout d'abord, remercier Jean-Louis DUFRESNE pour m'avoir encadrée durant ces six semaines de stage à distance et de s'être mobilisé pour des réunions par vidéoconférence presque quotidiennes. Je le remercie chaleureusement pour sa patience, sa gentillesse, sa pédagogie et de m'avoir permis de réaliser mon stage malgré le contexte difficile dans lequel nous étions.

Je souhaite également remercier Marie-Laure ROUSSEL, qui effectue sa thèse au LMD et qui a été très présente durant nos réunions malgré son propre travail. Sa gentillesse, ses explications et ses idées m'ont permis d'avancer sur mon sujet.

Je remercie également ceux que j'ai pu croiser durant des réunions par vidéoconférence.

J'ai beaucoup appris durant ce stage et suis très reconnaissante pour cela. J'ai été très bien encadrée malgré la distance et cette première expérience en tant que stagiaire en laboratoire fut particulière mais tout de même très enrichissante.

Enfin, je remercie le Laboratoire de Météorologie Dynamique de m'avoir permis d'effectuer mon stage au sein de leur établissement.

# **Résumé et Abstract**

Une meilleure connaissance des précipitations à Dumont d'Urville, en Antarctique, est primordiale pour connaître et comprendre le climat de cette région et son évolution face au changement climatique. C'est pour cela que la campagne YOPP (Year of Polar Prediction) a été mise en place, permettant ainsi de comparer de nombreuses données provenant d'instruments différents : radar, sondes météorologiques, pluviomètre et satellites. Les données du pluviomètre sont entachées d'erreurs qui ont été corrigées par un algorithme. Cependant, cet algorithme se base sur l'hypothèse que l'évaporation est nulle. Nous allons donc chercher à évaluer cette évaporation afin de rectifier cet algorithme pour avoir une série temporelle de précipitations plus proche de la réalité.

Tout d'abord, nous cherchons à corréler l'évaporation avec des données météorologiques diverses (vent, humidité, température) ou avec une formule incluant la pression de vapeur saturante et l'humidité. Nous cherchons une formule empirique afin de calculer l'évaporation indépendamment des données du pluviomètre. Cette méthode n'étant pas concluante, nous réalisons une étude statistique de l'évaporation à partir des données du pluviomètre en la modélisant à l'aide de régressions linéaires. Ce qui nous permet de déterminer la moyenne de l'évaporation et connaître sa loi de probabilité. Ainsi, nous pouvons comparer les précipitations, calculées au préalable, qui sont négatives à une valeur d'évaporation tirée aléatoirement selon la loi de probabilité. Nous réalisons alors une série temporelle de précipitations de janvier 2017 à avril 2020 prenant en compte l'évaporation. Nous pourrons, par exemple, comparer ce résultat avec les données d'autres appareils de mesure comme un radar.

A better knowledge of snowfall in Dumont d'Urville, Antarctica is essential to know and understand the climate of this region and its evolution related to climate change. This is why the YOPP campaign (Year of Polar Prediction) was set up, thus making it possible to compare numerous data from different instruments: radar, meteorological probes, rain gauge and satellites. There are errors in the rain gauge data which have been corrected by an algorithm. However, this algorithm is based on the assumption that evaporation is zero. We are therefore going to try to evaluate this evaporation in order to correct this algorithm to have a time series of snowfall closer to reality.

First, we seek to correlate evaporation with various meteorological data (wind, humidity, temperature) or with a formula including vapor pressure and humidity. We are looking for an empirical formula to calculate evaporation independently of the rain gauge data. This method not being conclusive, we carry out a statistical study of evaporation from the data of the rain gauge by modeling it using linear regressions. This allows us to determine the average of the evaporation and to know its law of probability. Thus, we can compare the snowfall, calculated beforehand, which is negative with an evaporation value drawn randomly according to the law of probability. This allows us to carry out a time series of snowfall from January 2017 to April 2020 taking into account evaporation. We will, for example, compare this result with data from other measuring devices such as a radar.

# Table des matières

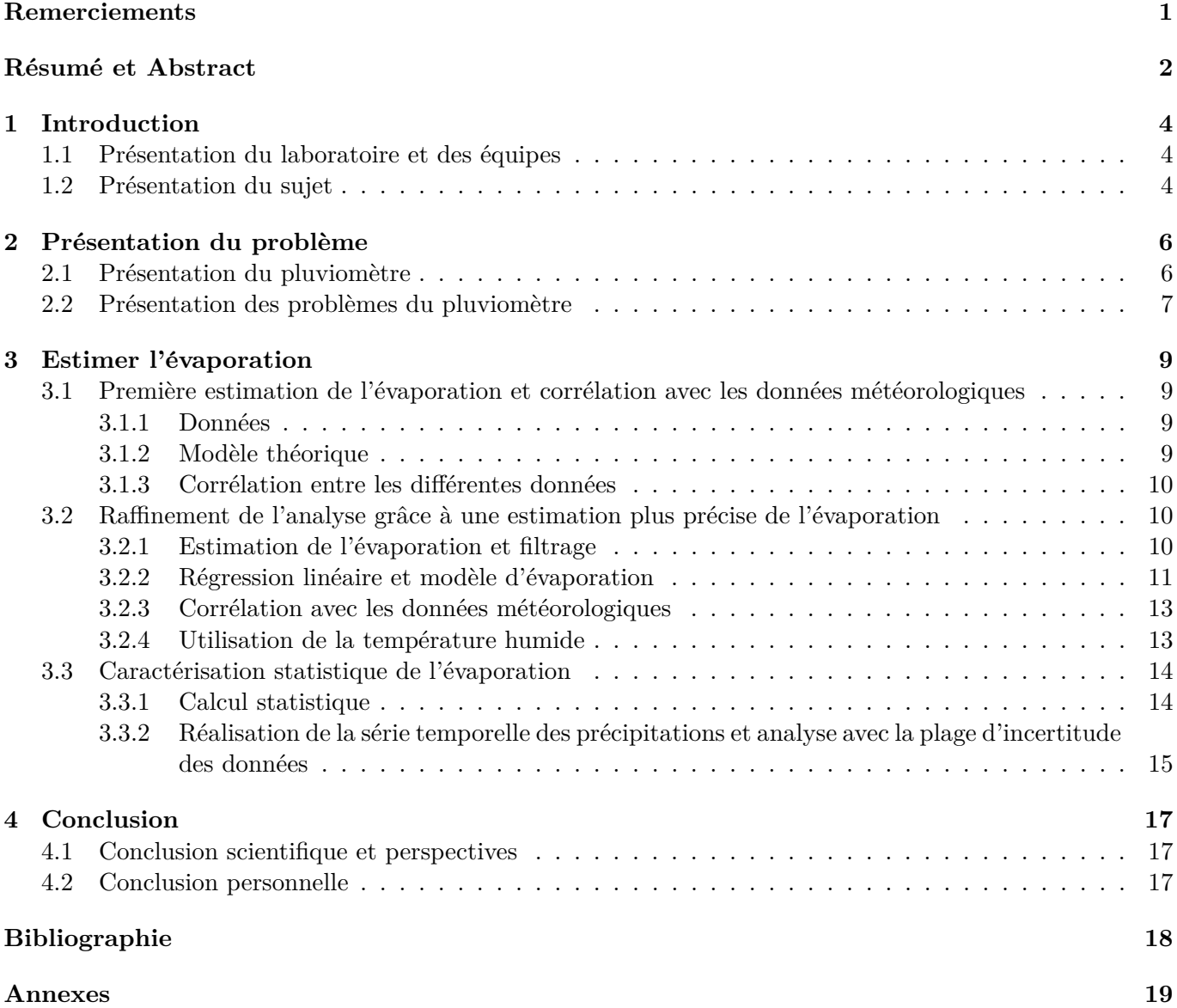

## **Chapitre 1**

# **Introduction**

### **1.1 Présentation du laboratoire et des équipes**

Le Laboratoire de Météorologie Dynamique (LMD) a été crée en 1968 à l'initiative de Pierre Morel. Il est implanté sur trois sites universitaires : à l'École Polytechnique à Palaiseau, à l'École Normale Supérieure et à l'Université Pierre et Marie Curie, à Paris. Le LMD est devenu une unité mixte de recherche en 1998. Le laboratoire est membre de l'Institut Pierre Simon Laplace (IPSL), fédération de neuf laboratoires publics de recherche en sciences de l'environnement en Ile-de-France. Le LMD ´etudie le climat, la pollution et les atmosphères planétaires en associant approches théoriques, développements instrumentaux pour l'observation et modélisations numériques.[1]

Le LMD est structuré en cinq équipes scientifiques:

- Atmosphère-Biosphère-Climatologie qui étudie le climat global et les processus climatiques à partir du rayonnement émis et diffusé, en lien avec la composition et la dynamique de l'atmosphère et des surfaces.
- Dynamique et Physique de l'Atmosphère et de l'Océan qui étudie les mécanismes fondamentaux de la dynamique et de la physique des fluides géophysiques (atmosphère et océan), de l'échelle turbulente à l'échelle planétaire.
- Étude et Modélisation du climat et du changement climatique qui vise à l'amélioration de notre compréhension physique du système climatique et de l'anticipation de l'évolution future du climat.
- Interfaces et troposphère qui étudie au niveau régional les processus physico-chimiques de fine échelle dans la troposphère.
- $\bullet$  Planétologie qui étudie des atmosphères planétaires.

J'ai réalisé mon stage de six semaines au sein de l'équipe "Etude et Modélisation du climat et du changement climatique" dans le cadre de ma première année de Magistère de Physique.

### **1.2** Présentation du sujet

Ce stage avait pour objectif de construire une série temporelle homogène sur trois années (de janvier 2017 à avril 2020) de la quantité de précipitations neigeuses à partir de mesures provenant d'un pluviomètre `a Dumont d'Urville, en Antarctique. Ceci est n´ecessaire car il n'y a, pour l'instant, pas de donn´ees fiables des précipitations dans cette région. En effet, les conditions météorologiques extrêmes rendent les mesures in-situ difficiles à réaliser et certaines mesures sont dépendantes de la présence humaine sur le site donc de la saison. Les mesures du pluviomètre sont entachées de plusieurs sources d'erreurs qui seront identifiées et que l'on cherchera à corriger. Un algorithme a été développé afin de corriger ces erreurs, cependant il se base sur certaines hypothèses qui devront être vérifiées. Mon travail s'est principalement axé sur l'étude de l'évaporation, supposée nulle dans l'algorithme développé. Le but final est de pouvoir connaître avec le plus

de précision possible la quantité de précipitations au cours du temps à Dumont d'Urville. On sera également amené à comparer ces résultats avec les observations radar faites sur le même site.

Dans un premier temps, on va se concentrer sur une période précise de 3 mois durant "YOPP" (Year of Polar Prediction). Cette période est très bien documentée et Marie-Laure ROUSSEL travaillait dessus, elle a donc pu m'aider tout en faisant avancer ses propres recherches de thèse. On pourra ensuite extrapoler les résultats sur l'ensemble de la période ou faire tourner l'algorithme final sur les trois années de données pour créer la série temporelle de précipitations sur l'ensemble des données à notre disposition.

### **Chapitre 2**

## Présentation du problème

### 2.1 Présentation du pluviomètre

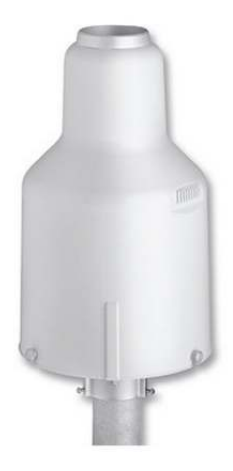

Figure 2.1: Le pluviomètre OTT 2.

Le pluviomètre est un instrument de mesure basé sur un système de pesée des précipitations. Il est conçu pour tenir compte de facteurs météorologiques tels que le vent et la température [2]. Le pluviomètre est donc une cuve dans laquelle on ajoute un anti-gel afin que les précipitations soient liquides malgré les variations de température extérieure. Lorsqu'il neige ou qu'il pleut, une partie des précipitations tombe dans cette cuve, entraînant un changement de masse de cette dernière. C'est ainsi que le pluviomètre calcule la quantité et l'intensité des précipitations. Les données de sortie du pluviomètre sont donc basées sur un calcul de différence de masse de la cuve, un filtrage est appliqué afin de supprimer les mesures considérées comme aberrantes. Les données qui nous seront utiles sont les suivantes:

- $\bullet$  la date et le temps sous la forme année, mois, jour, heure, minute
- AccumulatedRT et AccumulatedNRT qui correspondent aux précipitations accumulées sur l'heure (on utilisera plutôt AccumulatedNRT qui est filtrée et comporte moins de valeurs aberrantes)
- BucketRT et BucketNRT qui correspondent à la valeur brute de masse de la cuve au cours du temps (avec un filtrage pour BucketNRT)
- DBucketFltr qui correspond à la différence de masse entre le pas i-1 et le pas i.

### 2.2 Présentation des problèmes du pluviomètre

On remarque des incohérences entre certaines variables du pluviomètre. En effet, si on trace, par exemple, l'évolution de la masse de la cuve au cours du temps entre le 26 et le 29 janvier 2019, on remarque qu'au début tout semble concorder (la masse de la cuve diminue et il n'y a pas de précipitations) puis le pluviomètre enregistre des précipitations: AccumulatedNRT est non nul, cependant BucketNRT n'augmente que peu.

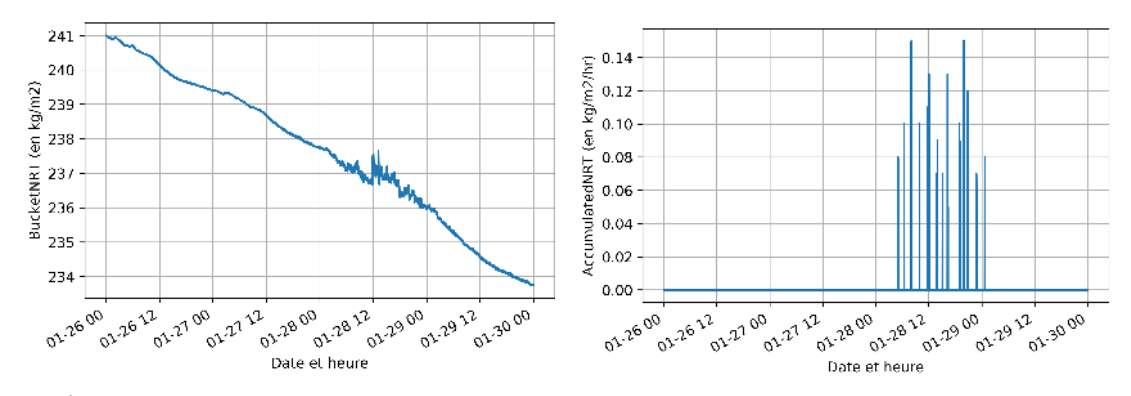

(a) Évolution de BucketNRT au cours du temps (b) Précipitation horaire au cours du temps

Figure 2.2: Ces graphiques montrent l'incohérence entre les différentes variables

On a donc une situation où la masse de la cuve n'augmente pas beaucoup, il n'y a donc pas d'importantes pr´ecipitations, or l'algorithme du pluviom`etre en d´etecte. Durant cette p´eriode incoh´erente, il y a beaucoup de valeurs positives et n´egatives de la variable DBucketFltr, ce qui traduit un ph´enom`ene de vibration de la cuve. En effet, si la cuve vibre (à cause du vent par exemple) alors la masse va légèrement changer de nombreuses fois, or, l'algorithme du pluviomètre ne comptabilise que les variations positives de masse. Sur une période de vibration, il y a beaucoup de variations positives ce qui entraîne une fausse détection de précipitations.

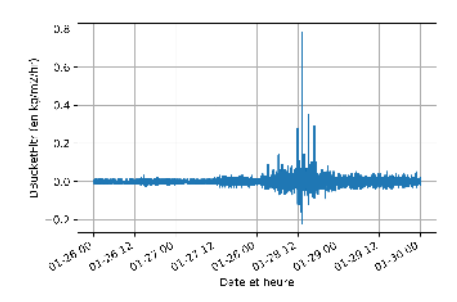

Figure 2.3: Evolution de DBucketFltr au cours du temps ´

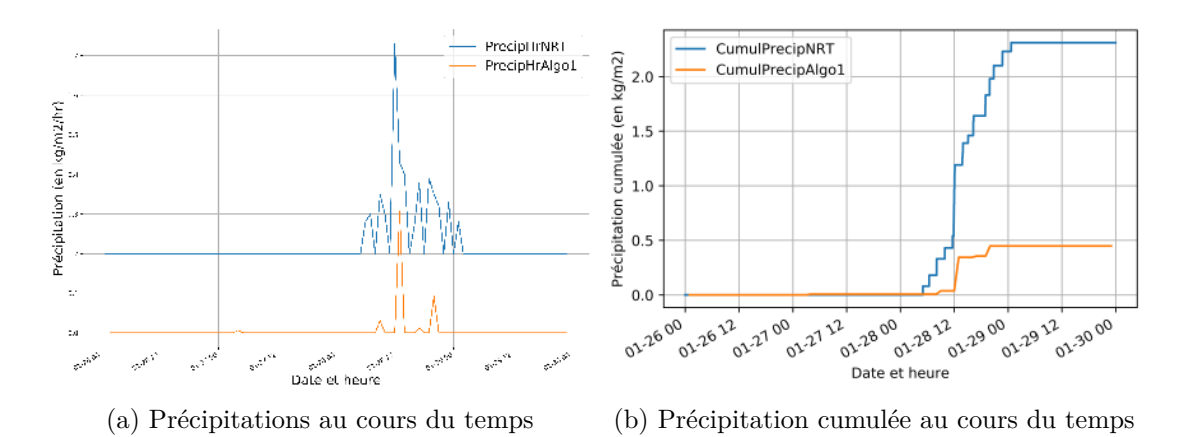

Figure 2.4: Graphiques comparant les données brutes du pluviomètre et les valeurs venant de l'algorithme développé par Jean-Louis DUFRESNE

Une solution est apportée grâce à l'algorithme développé par Jean-Louis DUFRESNE. On utilise la variation de masse sur l'heure (et non plus sur la minute) et on filtre cette variation afin de retirer les fluctuations qui seraient non physiques. Les précipitations sur l'heure sont estimées comme étant la variation de masse filtrée sur l'heure. Cependant, cette correction de la vibration est basée sur l'hypothèse que l'évaporation est nulle quand il y a des précipitations, on sous estime donc ces dernières. En première approche, cette hypothèse est satisfaisante. On voit sur la figure 2.4 que les valeurs de précipitation venant de l'algorithme sont bien plus réalistes. Le graphique des précipitations cumulées montre qu'il y a bel et bien un peu de précipitations, mais pas autant que ce que donne le pluviomètre.

Sur le site de Dumont d'Urville, il y a d'autres instruments qui permettent de mesurer les précipitations, dont le MRR (Micro Rain Radar). Le MRR est un radar Doppler qui mesure les précipitations entre 300m et 3000m d'altitude. Cependant, il est possible qu'il y ai des précipitations à 300m d'altitude mais qu'elles soient sublimées avant d'atteindre le sol. Le MRR peut donc surestimer les précipitations par rapport au pluviomètre, qui lui est au sol. On peut dire que si il n'y a pas de précipitations sur le MRR alors il ne peut pas y en avoir dans le pluviomètre, alors qu'il peut y avoir les précipitations sur le MRR et ne pas y en avoir dans le pluviomètre. Il est possible de croiser les données du MRR à celles du pluviomètre afin de corriger le MRR [3]. Durant ce stage, nous allons uniquement nous concentrer sur le pluviomètre dans le but d'avoir uns série de données indépendantes d'un autre appareil de mesure.

Toutefois, si on compare les données de précipitations cumulées provenant du pluviomètre et celles provenant du MRR, on voit que les courbes de valeurs sont proches les unes des autres donc l'hypothèse d'évaporation nulle semble acceptable au premier abord.

Mon travail a donc été d'estimer cette évaporation et d'essayer de la corréler à des données météorologiques connues afin d'en connaître la valeur et pouvoir rendre les données de précipitation plus fiables et précises.

### **Chapitre 3**

## **Estimer l'évaporation**

### **3.1 Première estimation de l'évaporation et corrélation avec les données** météorologiques

#### **3.1.1 Donn´ees**

Dans un premier temps, nous allons récupérer les précipitations négatives dans l'algorithme développé par Jean-Louis DUFRESNE (ce qui correspond aux variations sur l'heure filtrées). On considère que les précipitations négatives sont de l'évaporation.

On récupère également des données météorologiques : le vent, la température et l'humidité. Une première approximation est faite ici; nous allons considérer que la température extérieure, donnée par le fichier météorologique, est celle du fluide dans le pluviomètre. Ceci n'est pas tout à fait exact pour plusieurs raisons : le fluide dans la cuve du pluviomètre est protégé du vent, sa température est donc plus élevée que celle de l'extérieur et cette dernière n'est pas mesurée exactement au même endroit que là où se situe le pluviomètre, il peut donc y avoir des différences entre la température utilisée pour les calculs et la température réelle.

Il en va de même pour l'humidité et le vent, qui ne sont pas mesurés au même endroit que le pluviomètre, cependant c'est une approximation in´evitable car on ne dispose pas d'autres mesures.

#### **3.1.2** Modèle théorique

La pression partielle de la vapeur d'eau s'écrit:

$$
Q_{air} = Q_{sat}(T_{air}) \cdot U
$$

où *U* est l'humidité relative,  $Q_{sat}$  la pression de vapeur saturante à la surface du fluide et  $T_{air}$  la température de l'air.

L'évaporation est proportionnelle à la différence entre la pression de vapeur saturante à l'interface entre le fluide et l'air et la pression de vapeur saturante de l'air.

$$
E \propto Q_{sat} - Q_{air} = Q_{sat}(T_{air}) \cdot (1 - U)
$$

Nous allons donc chercher à calculer la pression de vapeur saturante grâce à la formule de Clapeyron, cependant il ne faut pas oublier que le fluide présent dans la cuve est un mélange de précipitations et d'anti-gel. Il faut donc prendre cela en compte.

$$
Q_{sat} = x_a \cdot Q_{sat,a}
$$

où  $x_a$  est la fraction molaire de l'eau dans le mélange et  $Q_{sat,a}$  sa pression de vapeur saturante.

La loi de Clapeyron nous donne ensuite:

$$
Q_{sat,i} = Q_o \exp[\frac{L_v \cdot M}{R}(\frac{1}{T_o} - \frac{1}{T})]
$$

où:

- $T<sub>o</sub>$  est la température d'ébullition de la substance à  $Q<sub>o</sub>$  (ici 373*.5K*)
- *Q<sup>o</sup>* est la pression de l'air (ici 1013*hPa*)
- *M* est la masse molaire de la substance (ici 18*g/mol*)
- $L_v$  est la chaleur latente de vaporisation de la substance (ici  $2.5.10^6 J/kg$ )
- *R* est la constante des gaz parfaits (8*.*314*J/mol/K*)

La formule de Clapeyron est valable si la substance est un gaz parfait et si la chaleur latente de vaporisation est constante sur la plage de température étudiée. On peut considérer l'eau comme un gaz parfait, cependant la deuxième hypothèse est difficilement vérifiée. En effet, la chaleur latente de vaporisation est constante en dehors des changements de phase, or, la plage de température étudiée est très proche du changement de phase de l'eau (proche de 273 K).

On va également considérer que la fraction molaire de l'eau et de l'anti-gel est constante au cours du temps. Cette hypothèse est grossière car lorsqu'il y a des précipitations, la fraction molaire de l'eau augmente. Dans un second temps, si le modèle semble fonctionner, il sera possible d'affiner le calcul et de faire  $é$ voluer les fractions molaires.

#### **3.1.3** Corrélation entre les différentes données

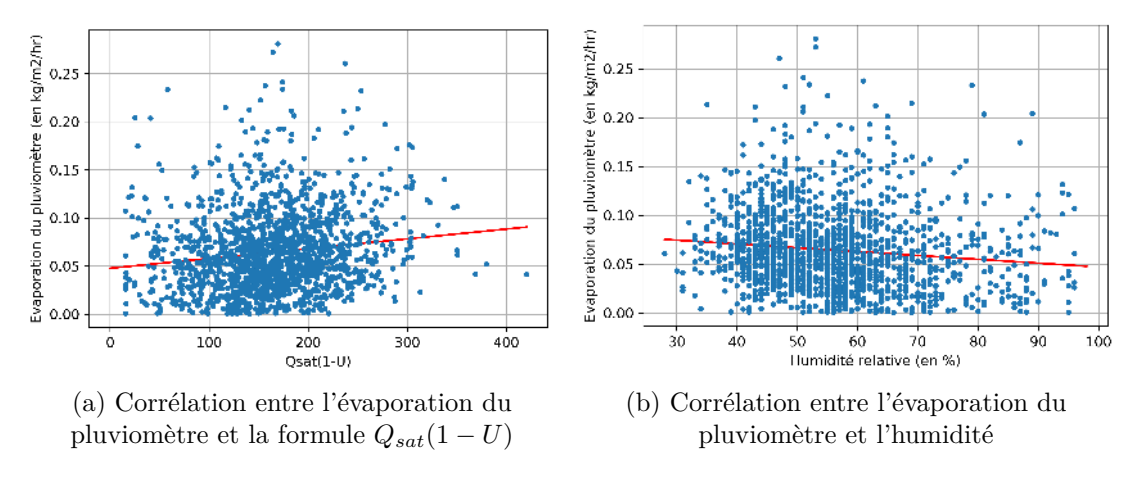

Figure 3.1: Graphique de corrélation  $(XY)$ 

On remarque sur la figure (a) que la corrélation entre l'évaporation provenant des données du pluviomètre et la formule  $Q_{sat}-Q_{air}=Q_{sat}(T_{air})\cdot(1-U)$  est très faible. Le coefficient de corrélation est de 0.02, soit une corrélation qu'on considère nulle. Il faut donc chercher d'autres corrélations: par exemple directement entre l'évaporation et l'humidité (voir figure (b)). Le coefficient de corrélation entre l'évaporation et l'humidité est quasi nul également ( $R^2 = 0.01$ ). Un extrait du code Python écrit pour traiter les données, calculer la pression de vapeur saturante et les comparer est en annexe A.

Il semblerait qu'on ne puisse pas extraire un modèle de ces résultats, les nombreuses hypothèses que nous avons faites ne sont peut-être pas vérifiées ou alors assimiler directement les précipitations négatives à l'évaporation n'est peut-être pas judicieux. Une seconde analyse va donc être menée.

### **3.2 Raffinement de l'analyse grˆace `a une estimation plus pr´ecise de** l'évaporation

#### **3.2.1 Estimation de l'évaporation et filtrage**

Nous allons avoir recours à une méthode différente pour mesurer l'évaporation du fluide dans la cuve du pluviomètre. Nous allons partir des données brutes : la masse de la cuve nommée "BucketNRT". Cette masse

´evolue au cours du temps (voir figure 3.2), elle augmente s'il neige et diminue en cas d'´evaporation. Nous allons étudier l'évaporation uniquement lorsqu'il ne neige pas, donc lorsque la variable AccumulatedNRT est nulle. Ensuite, nous allons regarder si la dérivée de la masse de la cuve est négative, si elle l'est on considère qu'il y a bel et bien de l'évaporation.

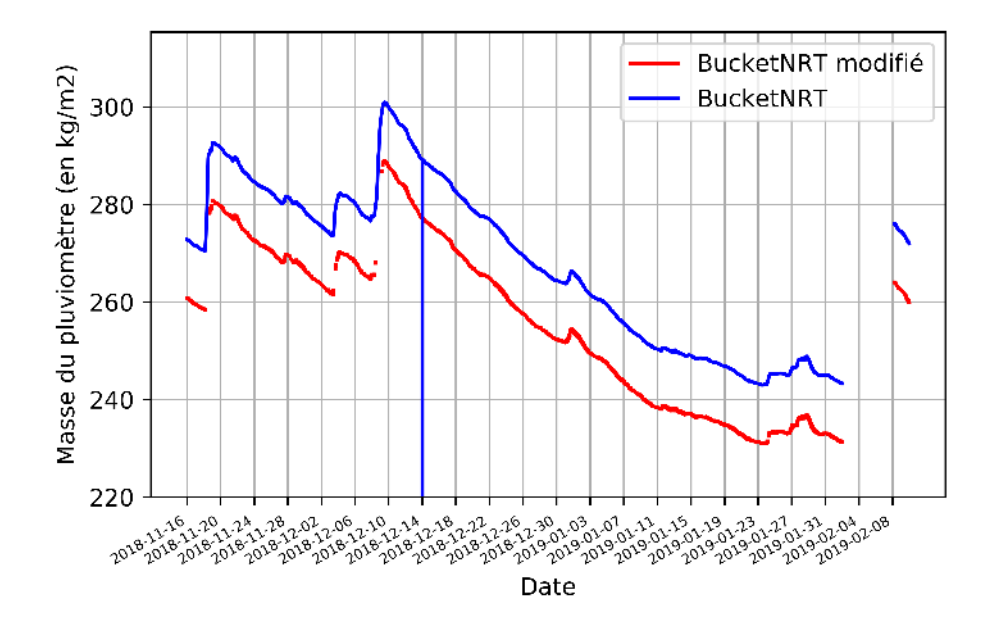

Figure 3.2: L'évolution de la masse et de la masse filtrée de la cuve du pluviomètre en fonction du temps  $($ on a volontairement décalé les deux courbes pour une meilleure visibilité $)$ 

Ce filtrage permet d'enlever une grande partie des changements de masse ne correspondant pas à de l'évaporation, on fait ensuite une moyenne horaire de cette masse pour ensuite réaliser une régression linéaire sur une certaine plage horaire (24h puis 12h et enfin 6h).

#### **3.2.2** Régression linéaire et modèle d'évaporation

A partir de l'évolution de la masse filtrée et moyennée, on réalise une régression linéaire. On définit la plage horaire sur laquelle on souhaite la réaliser et, si sur cette plage horaire il n'y a que de l'évaporation, alors on fait une régression linéaire en utilisant les formules suivantes:

Supposons qu'on a deux listes de valeurs nommées  $X$  et  $Y$ , alors pour chaque valeur y de  $Y$  et  $x$  de  $X$  on a:

$$
y = a \cdot x + b
$$

o`u

$$
a = \frac{cov(X, Y)}{var(X)}
$$

$$
b = mov(yY) - a \cdot mov(yX)
$$

$$
cov(X, Y) = \frac{1}{N} \sum_{i=1}^{N} (X_i - mov(yX))(Y_i - mov(yY))
$$

$$
var(X) = cov(X, X)
$$

et *N* est le nombre de valeurs dans la distribution et *moy* la moyenne de la liste de valeurs.

On obtient alors la pente et l'ordonnée à l'origine de la masse filtrée horaire, on peut ainsi tracer notre modèle d'évaporation.

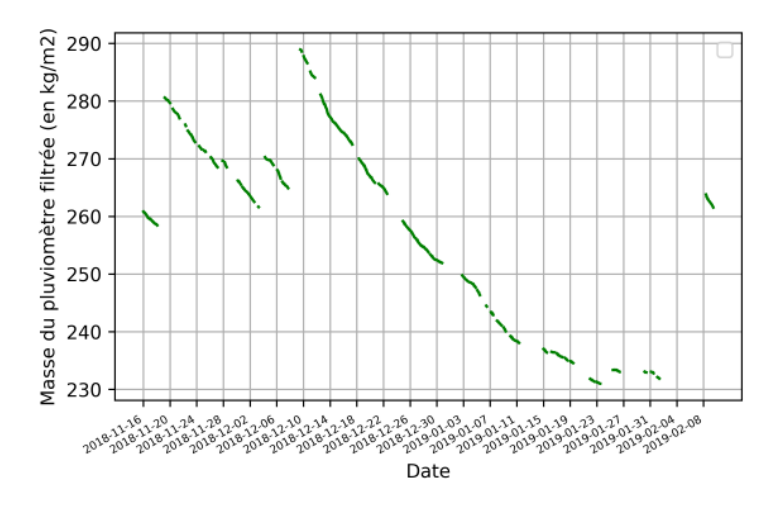

Figure 3.3: Modèle d'évaporation obtenu à partir de la régression linéaire de la masse filtrée

La courbe du modèle reste semblable à la courbe d'origine mais en ne gardant que les parties où elle diminue, ce qui correspond à l'évaporation. L'algorithme permettant de réaliser le filtrage des données et le modèle d'évaporation à partir de la régression linéaire est en annexe B.

On peut ensuite faire un histogramme des coefficients de la pente de la régression linéaire selon la plage horaire utilisée pour le calcul.

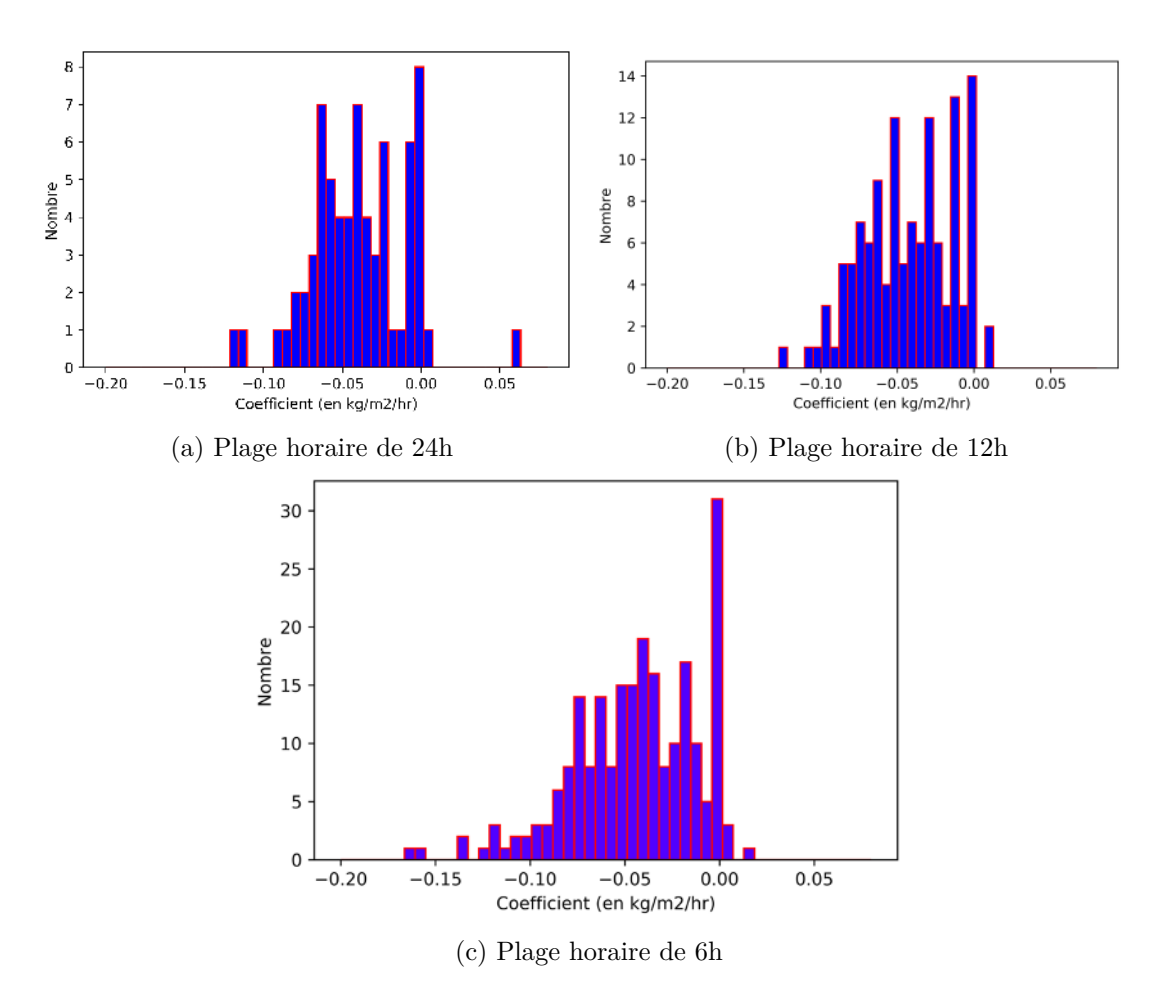

Figure 3.4: Histogramme des coefficients (pente) de la régression linéaire.

Lorsqu'on diminue la plage horaire, on arrive à éliminer presque toutes les valeurs positives, il n'en reste que très peu pour la plage horaire de 6h par rapport au nombre total de valeurs.

#### **3.2.3** Corrélation avec les données météorologiques

Ensuite, nous allons comparer ces coefficients aux données météorologiques (vent, humidité, température) et à la formule  $E = Q_{sat}(T_{air}) \cdot (1 - U)$  comme dans la partie précédente.

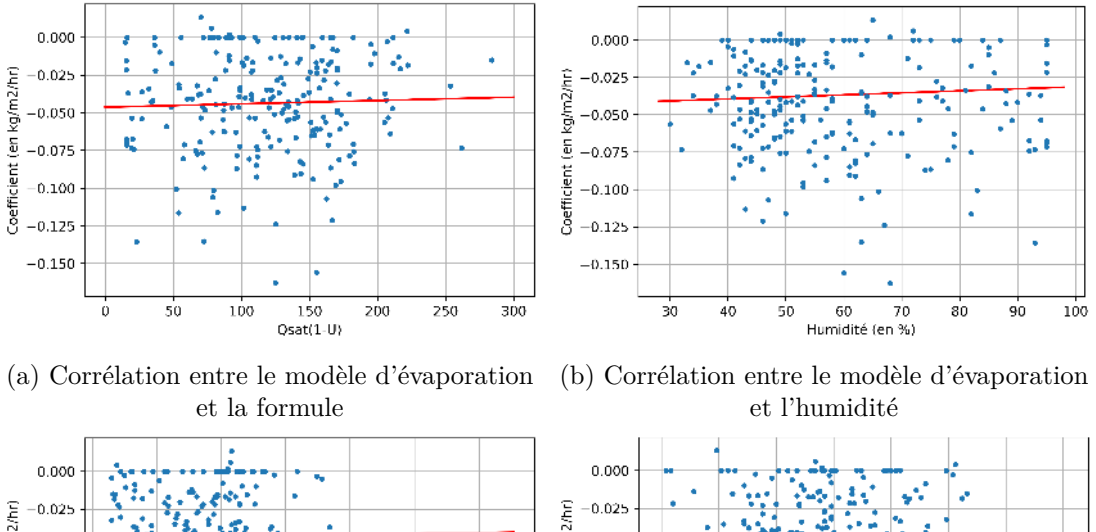

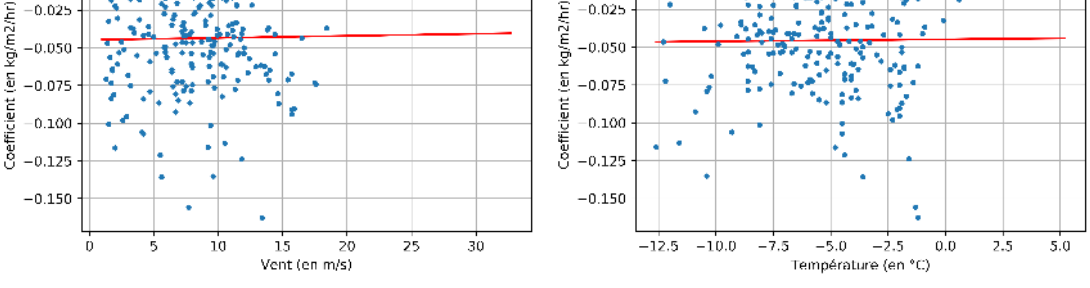

 $(c)$  Corrélation entre le modèle d'évaporation et le vent (d) Corrélation entre le modèle d'évaporation et la température

Figure 3.5: Graphique de corrélation de l'évaporation à partir du modèle de régression linéaire et des différentes variables météorologiques.

Les corrélations sont quasi nulles entre le modèle d'évaporation et les données météorologiques comme il est facile de le voir sur la figure 3.5. Nous ne pouvons donc pas constituer un modèle d'évaporation à partir de ces données météorologiques.

#### **3.2.4** Utilisation de la température humide

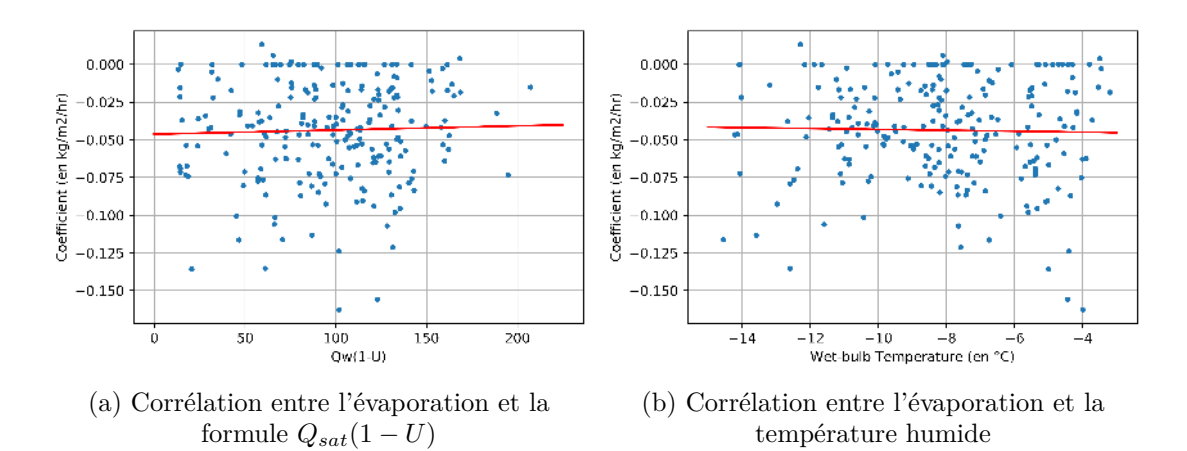

Figure 3.6: Graphique de corrélation  $(XY)$ 

Une dernière possibilité serait de chercher une corrélation en utilisant une autre température que celle de l'extérieur. En effet, comme vu précédemment, la température utilisée est une approximation de la réalité. Nous supposons que la température du fluide dans le pluviomètre est la température extérieure. Maintenant, nous allons utiliser la "wet-bulb temperature" ou température humide. Cette dernière est égale à la température de l'air lorsque l'humidité est de 100% sinon elle est plus faible que celle de l'air. Ceci est dû au refroidissement par évaporation. Une formule empirique est :  $[4]$ 

 $T_w = T \cdot \arctan \left(0.1520 \cdot (U + 8.314)^{\frac{1}{2}}\right) + \arctan \left(U + T\right) - \arctan \left(U + 1.676\right) + 0.003192 \cdot \left(U\right)^{\frac{3}{2}} \cdot \arctan \left(0.02310 \cdot U\right) - 4.686$ 

où  $T$  est la température extérieure de l'air et  $U$  l'humidité relative.

On calcule de nouveau  $Q_{sat} - Q_{air} = Q_{sat}(T_w) \cdot (1 - U)$  avec la température humide.

La corrélation est encore une fois quasi nulle comme on peut le voir sur la figure 3.6, on peut conclure qu'il ne sera pas possible de trouver une formule simple à partir des données météorologiques pour modéliser l'évaporation.

### **3.3** Caractérisation statistique de l'évaporation

#### **3.3.1 Calcul statistique**

N'ayant pas réussi à trouver une formule pour modéliser l'évaporation, nous allons faire une caractérisation statistique de l'évaporation. Ainsi, nous pourrons connaître le minimum de l'évaporation (qui correspond à une situation où il n'y en a pas) et son maximum. Nous aurons alors une plage d'incertitude  $\alpha$  appliquer aux valeurs de précipitation.

Revenons rapidement sur les histogrammes, et plus particulièrement celui pour la plage horaire de 6h. Rappelons que nous travaillons pour l'instant sur une période de 3 mois (du 16 novembre 2018 au 9 février 2019). La moyenne des coefficients est aux alentours de −0*.*05*kg/m*2*/hr*.

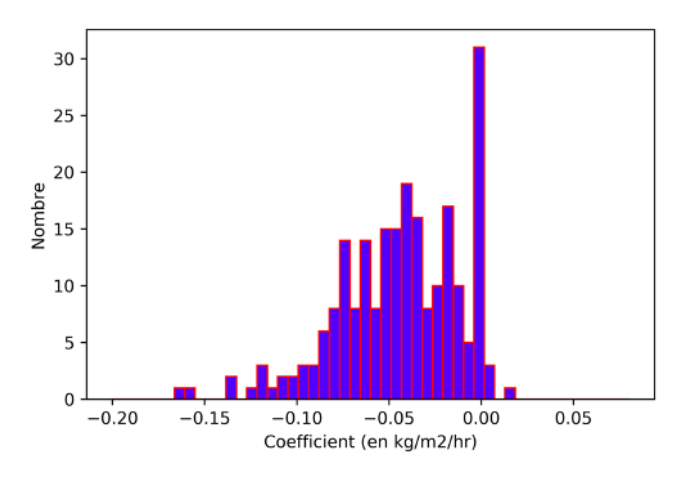

Figure 3.7: Plage horaire de 6h

Faisons les calculs précis à l'aide du module Numpy de Python:

- Moyenne : −0*.*04*kg/m*2*/hr*
- Variance : 0*.*001*kg/m*2*/hr*
- Ecart-type :  $0.033kq/m^2/hr$

La valeur de la moyenne est négative car on travaille sur les changements de masse négatifs mais lorsqu'on parle de la valeur de l'´evaporation, on la comptabilise positivement. Maintenant, nous allons appliquer cette ´etude statistique `a l'ensemble des trois ann´ees de donn´ees, pour avoir une moyenne de l'´evaporation fiable.

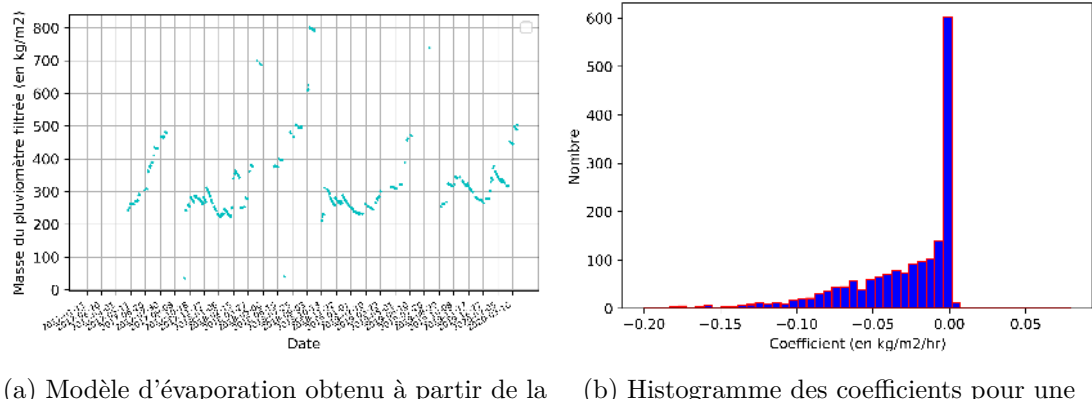

régression linéaire de la masse filtrée

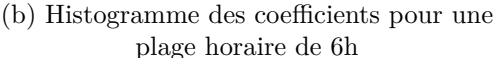

Figure 3.8: Données de janvier 2017 à avril 2020

La moyenne de l'évaporation, sur toute la période, est alors de  $0.03kq/m^2/hr$ .

On remarque que cette moyenne reste assez faible, l'hypothèse prise d'une évaporation nulle n'est donc pas aberrante. Remarquons qu'il y a une grande quantité de valeurs proches de 0.0, ces valeurs sont inférieures à la précision du pluviomètre (qui est de  $0.015kg/m^2/hr$ ).

#### **3.3.2** Réalisation de la série temporelle des précipitations et analyse avec la plage **d'incertitude des donn´ees**

Grâce à cette étude statistique, il est possible de connaître une plage d'incertitude sur les valeurs de précipitation. Le minimum correspond à la situation où l'évaporation est nulle et le maximum est associé à la moyenne de l'évaporation, qui est de  $0.03kq/m^2/hr$ .

Maintenant que nous avons une distribution statistique solide, se basant sur plus de trois années de données, nous pouvons également, au lieu d'utiliser la moyenne de l'évaporation comme maximum, utiliser cette distribution. Nous pouvons tirer aléatoirement à chaque heure la valeur de l'évaporation selon la loi statistique trouvée. L'histogramme attribue un "poids" à chaque valeur et cela nous permet de récupérer une valeur d'évaporation qui change chaque heure selon la loi de probabilité, ce qui est plus réaliste. La fonction réalisant ce tirage est en annexe C.

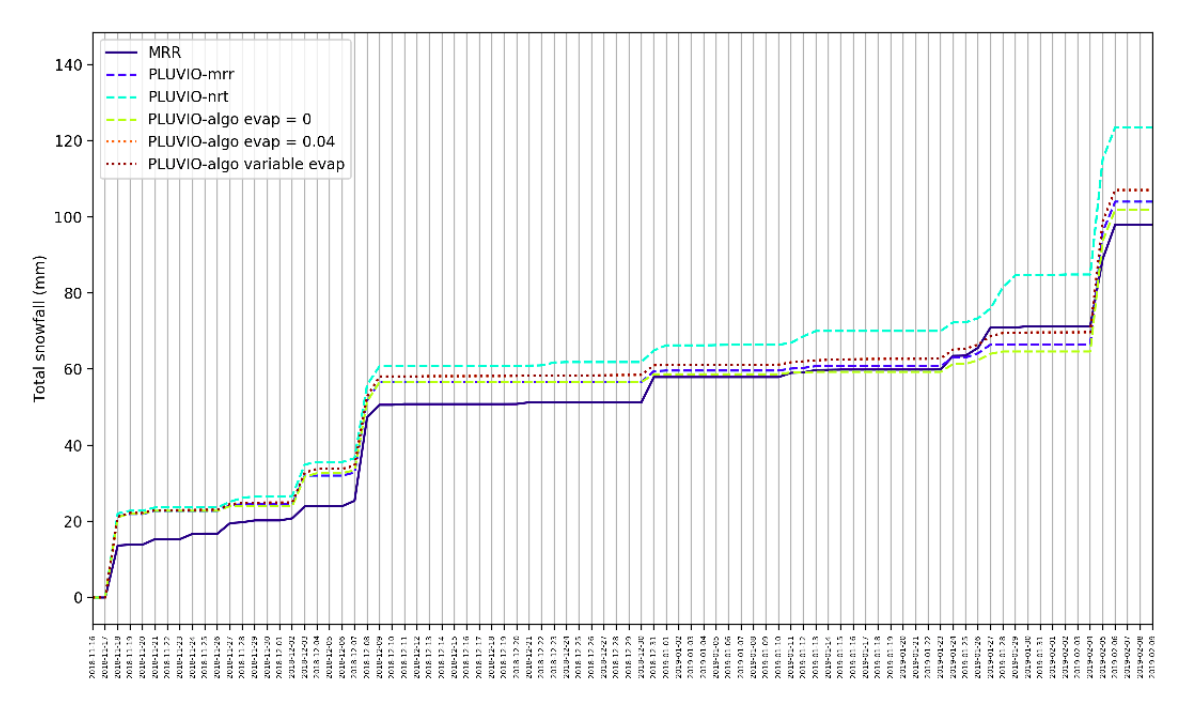

Figure 3.9: Evolution des précipitations cumulées au cours du temps (graphique réalisé par Marie-Laure ROUSSEL)

Ce graphique permet de conclure cette étude, en effet, il récapitule le travail réalisé et le compare à d'autres données. Nous avons donc, sur ce graphique, les précipitations cumulées en fonction du temps.

Plusieurs courbes se superposent:

- $\bullet$  les données brutes du MRR
- les données du MRR qui ont été corrigées par le pluviomètre (*PLUVIO-mrr*)
- les données du pluviomètre (*PLUVIO-nrt*)
- $\bullet$  les données du pluviomètre traitées par l'algorithme avec une évaporation nulle (*PLUVIO-alogo evap=0*)
- les données du pluviomètre traitées par l'algorithme avec une évaporation de 0.04*kg/m<sup>2</sup>/hr* (*PLUVIOalgo evap=0.04* )
- les données du pluviomètre traitées par l'algorithme avec une évaporation tirée selon la loi de probabilit´e (*PLUVIO-algo variable evap*)

On remarque tout d'abord que la courbe correspondant aux données du pluviomètre est la plus éloignée des autres, qui sont groupées. Cela montre bien l'utilité de l'algorithme. Deuxièmement, on remarque qu'il n'y a pas vraiment de différence visible entre la courbe avec une évaporation de  $0.04kg/m^2/hr$  et celle avec une évaporation tirée selon la loi de probabilité, la différence sera visible sur une plus longue plage de données. Si on considère que la courbe où l'évaporation est nulle est le minimum de la plage d'incertitude et que la courbe où l'évaporation est prise en compte (de  $0.04kg/m^2/hr$  ou par tirage) est le maximum, alors la courbe *PLUVIO-mrr*, se trouvant entre ces deux courbes, est dans la plage de valeurs possibles. Cela est rassurant et donne confiance dans le travail réalisé.

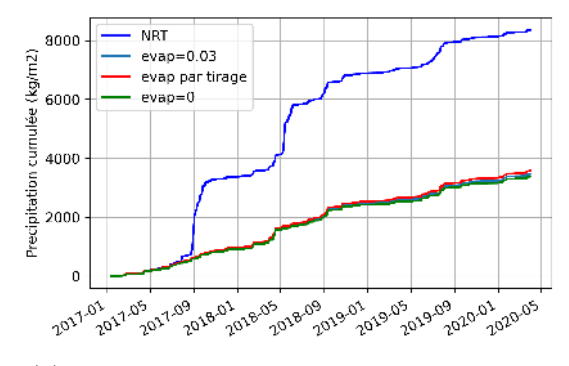

 $(a)$  Evolution des précipitations cumulées au cours du temps avec les données brutes du pluviomètre

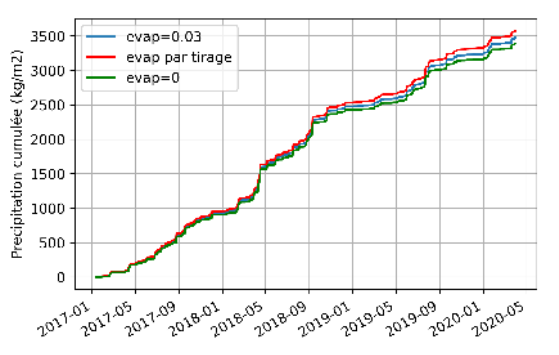

(b) Evolution des précipitations cumulées au cours du temps avec uniquement les données de l'algorithme

Figure 3.10: Série temporelle des précipitations cumulées de janvier 2017 à avril 2020

On obtient donc une série temporelle des précipitations de janvier 2017 à avril 2020. Sur cette grande plage de données, on peut distinguer la différence entre l'évaporation par tirage selon la loi de probabilité et l'évaporation égale à la moyenne. Les courbes provenant de l'algorithme sont tout de même très proches les unes des autres par rapport à celle provenant du pluviomètre (*NRT*). Sur cette dernière, on peut remarquer qu'à certains endroits les précipitations sont très fortes sur des plages courtes, cela correspond sûrement à des moments où il y a eu des vents très forts (tempête par exemple) et on voit ainsi tout l'intérêt de l'algorithme développé par Jean-Louis DUFRESNE. L'évaluation de l'évaporation nous offre une plage d'incertitude sur cet algorithme comme nous l'avons vu sur la figure 3.9.

### **Chapitre 4**

## **Conclusion**

### **4.1 Conclusion scientifique et perspectives**

Au terme de ce stage, nous avons réalisé une série temporelle de précipitations de janvier 2017 à avril 2020. Le calcul final de l'évaporation n'est pas indépendant des données du pluviomètre mais il est basé sur un très grand nombre de données qui permettent d'avoir confiance en le résultat. L'algorithme créé pourra être utilisé par la suite pour continuer cette série temporelle dans le temps. Même s'il n'a pas été possible de trouver une formule pour modéliser l'évaporation à partir des données météorologiques, nous avons pu, grâce à l'étude statistique, avoir des valeurs d'évaporation au cours du temps et en faire une distribution statistique. Ainsi, en tirant à chaque heure selon la loi de probabilité une valeur d'évaporation, on peut se rapprocher de la réalité, ou tout du moins faire une plage d'incertitude des valeurs de précipitations et cela indépendamment de tout autre appareil de mesure. Ces données pourront être utilisées afin de les comparer avec les observations in-situ du MRR ou de satellites, ou avec différents modèles climatiques tels que le LMDz, ARPEGE ou ERA.

Ces données permettent également de mieux connaître les conditions climatiques et leur évolution d'un endroit très peu documenté comme l'Antarctique. En effet, il peut être intéressant de noter que la quantité de précipitation annuelle durant les trois années documentées ici est plutôt régulière: environ  $1000kg/m^2$ en 2017, 1500*kg/m*<sup>2</sup> en 2018 et un peu moins de 1000*kg/m*<sup>2</sup> en 2019. Dans la suite, il peut être pertinent d'étudier la quantité de précipitations annuelles ou mensuelles et de voir comment elles évoluent au cours du temps. Finalement ces données nous permettent de répondre à une question qui paraît simple au premier abord, mais qui ne l'est absolument pas en Antarctique: quelle quantité de précipitations y-a-t-il eu le mois dernier ou l'année dernière ?

### **4.2 Conclusion personnelle**

D'un point de vue personnel, ce stage m'a permis de découvrir un domaine de la physique que je n'avais que récemment découvert grâce à une option lors de la première année de mon cursus de Magistère. Je porte dorénavant un grand intérêt à la physique du climat et la météorologie et l'envisage comme spécialisation pour ma deuxième année de master. Plus largement, j'ai appris le processus de recherche qui comporte des hauts et des bas, des idées et des déconvenues, des succès et des échecs. J'ai été face à de nombreux "'échecs" et déconvenues durant ce stage, les premières idées n'ont pas fonctionné, je n'ai pas pu modéliser l'évaporation par une formule utilisant les données météorologiques et il a fallu, en quelque sorte, se rabattre sur une étude statistique qui n'était pas du tout le résultat escompté au début du stage. Cependant, ces péripéties sont le quotidien d'un chercheur, qui, comme le nom de ce métier l'indique, cherche des solutions, des idées et les teste jusqu'à trouver la meilleure. J'ai donc eu un aperçu de ce métier durant ces six semaines de stage et cela me conforte dans mon choix d'orientation qu'est la recherche.

De plus, je suis fière d'avoir contribué à ma petite échelle à l'amélioration d'un programme et, plus vastement, `a une meilleure connaissance des pr´ecipitations `a Dumont d'Urville, en Antarctique.

# **Bibliographie**

- [1] Laboratoire de Météorologie Dynamique. Présentation du laboratoire, juin 2020. https://www.lmd.jussieu.fr/le-lmd/presentation.
- [2] OTT Hydromet GmbH. *Operating instructions Precipitation Gauge OTT Pluvio 2*.
- [3] Marie-Laure Roussel. *Étude de la distribution tridimensionnelle des précipitations antarctiques*. PhD thesis, Université Paris-Diderot, 2019.
- [4] Roland Stull. Wet-bulb temperature from relative humidity and air temperature. *Journal of Applied Meteorology and Climatology*, nov 2011.

## **Annexe A**

*Extrait de code Python: calcul de la pression de vapeur saturante et corrélation avec les données de pr´ecipitation n´egatives du pluviom`etre*

On a, au préalable, traité les fichiers de données météorologiques et du pluviomètre.

```
#C al c ul de l a p r e s s i o n de vapeur s a t u r a n t e
Qsateau =[]
fracmoleau = 0.8for i in range (len ( datameteo ) ) :
     e=\exp((2.47*10**6*0.01801/8.314)*(1/373.15-1/(\text{float}(\text{datameteo}[\text{i}][0])+273.15))Psateau =1013∗10∗∗2∗ e
     Qsateau . append (fracmoleau *Psateau)
#C al c ul de l ' e v a p o r a t i o n Qsat∗(1−U)
Evapmeteo = []Humidity =[]
for i in range (len ( datameteo ) ) :
     Evapmeteo.append (Qsateau [i]*(1 - \text{float}(datameteo[i][1])/100.0)))
     Humidity . append (float (datameteo [i][1]))
X=[]Y=[]for i in range (len ( dataevapneg ) ) :
     if not math. isnan (dataevapneg[i]):
          Y. append ( dataevapneg [ i ] )
          X. append ( Evapmeteo [ i ] )
line g = st. linregress (X, Y)print (linreg)
\text{print}("R2 \text{--} \text{avec--} \text{que--} \text{eau} =", (\text{linreg}[2]) ** 2)plt . plot ([0.0, 421], [\text{linreg}[1], \text{linreg}[0]*421+\text{linreg}[1]], 'r')plt.plot (Evapmeteo, dataevapneg, '.')
#p lt. title ("XY avec Qsateau")
plt . xlabel('Qsat(1-U)')plt. ylabel ('Evaporation_du_pluviometre')
plt. grid ()plt.show()
```
## **Annexe B**

*Extrait de code Python: filtrage des données du pluviomètre et régression linéaire* On a, au préalable, traité les fichiers de données météorologiques et du pluviomètre.

```
for i in range (len ( data ) ) :
    accumRT=data[i][1]accumNRT=data[i][2]
    Bucket . append (\textbf{float}(\text{data}[i][4]) + 10))
    tps.append(data[i][0])if accumNRT<epsilon: #regarde si il y a eu des precipitations
          if derivNRT [i] < 0.0:# and derivNRT2 [i] < 0.0:
              BucketNRT. append (\text{data} [i][4])e l s e :
              BucketNRT . append ( np .NaN)
    e l s e :
         BucketNRT . append ( np .NaN)
Buckethr = []dt = 60∗24 #on avance jour par jour
nb-jours=int (len (data)/dt)
s e u i l = 10for i in range(0, nb_jours * dt - 1, dt):
    s=0for \mathbf{i} in range(\mathrm{dt}):
         if not math. isnan (BucketNRT[i+j]):
              s=s+1i f s>=dt−s e u i l :
         for k in range(0, dt, 60):
              somme=0
              n=0for l in range (60):
                    if not math. isnan (BucketNRT [i+l+k]):
                        somme=somme+BucketNRT [ i+k+l ]
                        n=n+1Buckethr. append (float (somme) / float (n))
    e l s e :
         for k in range (24):
              Buckethr . append ( np .NaN)
t psh r = []for \mathbf{i} in range(0, \mathbf{len}(\text{tps}), 60):
       tpshr.append(tps[i])r e g lin = []
```

```
h=6 #page horaire sur laquelle on travaille, soit 24, 12 ou 6
#on calcule la pente et l'ordonee a l'origine des valeurs de BucketNRT
for i in range (0, len(Bucker) - h, h):
    somme1=0.0somme2=0.0moyBhr=moy(Buckethr, i, h) \#c 'est la moyenne sur la plage horaire
    moytpshr=moy(\text{tpshr}, i, h)for j in range(i, i+h):
         if not math. isnan (\text{Buckethr}[j]):
             somme1=somme1+(Buckethr [j]-moyBhr)*(tpshr [j]-moytpshr)
             somme2=somme2+(tpshr [j] – moytpshr)**2\mathbf{if} \text{ somme2!} = 0.0:
         c o e f f=somme1/somme2
         ordo=moyBhr−c o e f f ∗moytpshr
         reglin.append([coeff, ordo])e l s e :
         reglin.append([np.NaN,np.NaN])
```
## **Annexe C**

*Extrait de code Python: Tirage al´eatoire d'une valeur d'´evaporation selon la loi statistique*

 $def$   $t$ irage ( $distrib$ ): hist, bins=np. histogram (distrib, bins=len (distrib)) *#on r e c u p e r e l e s v a l e u r s e t l e p o i d s de chacune dans l ' h is togramme* Bins=np. delete ( $bins, -1$ )  $val = choices (Bins, weights = hist, k=1)$ *#on p i o c h e a l e a t o i r em e n t une v a l e u r s e l o n l e s p o i d s* **return** val

Ensuite, pour chaque valeur de précipitation négative, on regarde si la précipitation est supérieure à la valeur d'évaporation (tirée, égale à la moyenne ou nulle) sinon on considère qu'il n'y a pas de précipitations.

```
#Prec ipHrevap , Prec ipHrAlgo1 e t PrecipHrO s o n t j u s q u e l a l e s memes
#lists \textit{ } (on \ \textit{supprime} \textit{ } les \textit{ } values \textit{ non-physics} \textit{ } aux \textit{ } prealable)#on va ma in tenan t l e u r a p p l i q u e r un t r a i t em e n t d i f f e r e n t
```

```
moy evap =0.03 #kg /m2/ hr
for j in range (len ( PrecipHrevap ) ) :
    evap = \text{triangle}( distrib)
    if PrecipHrevap [i] < 0.0:
         if PrecipHrevap [i] < evap [0]:
              #tout ce qui est inferieur a la valeur d'evap est nul
              PrecipHrevap [j]=0.0e l s e :
              #ce qui est entre 0 et −evap est de la precip
              PrecipHrevap [ j ]= PrecipHrevap [ j ]−evap [ 0 ]
for j in range (len ( PrecipHrAlgo1 ) ) :
    if PrecipltrAlgo1[i]<0.0:
         i f PrecipHrAlgo1 [ j ]<moy evap :
              PrecipHrAlgo1 [j]=0.0e l s e :
              PrecipHrAlgo1 [ j ]= PrecipHrAlgo1 [ j ]−moy evap
for j in range (len ( PrecipHrO ) ) :
         if PrecipHrO[j]<0.0:
              #on su p p o se que l ' evap e s t n u l l e
              PrecipHrAlgo1 [j]=0.0
```